### **ИНДИВИДУАЛЬНЫЙ ПРЕДПРИНИМАТЕЛЬ БРУН ЕВГЕНИЯ ЛЕОНИДОВНА**

**УТВЕРЖДАЮ** Индивидуальный предприниматель

**\_\_\_\_\_**\_\_\_\_\_\_\_\_\_\_\_/ Брун Е.Л. «14» ноября 2023 г.

### **ДОПОЛНИТЕЛЬНАЯ ОБЩЕОБРАЗОВАТЕЛЬНАЯ ОБЩЕРАЗВИВАЮЩАЯ ПРОГРАММА «ВК-Бабло»**

## **НАПРАВЛЕННОСТЬ: СОЦИАЛЬНО-ГУМАНИТАРНАЯ**

Уровень: базовый Возраст обучающихся: 18 лет и старше Нормативный срок обучения – 85 ч. (12 недель)

> Составитель (разработчик): Брун Евгения Леонидовна

г. Тюмень 2023 год

# **Содержание программы**

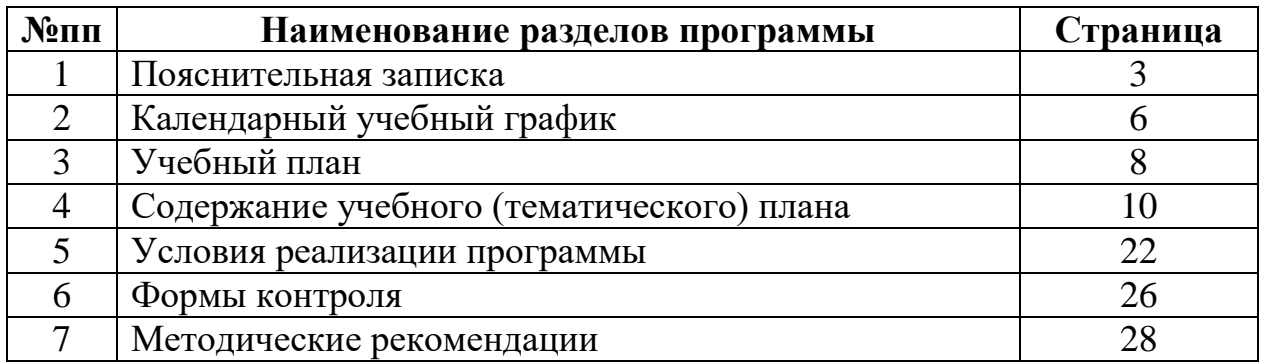

**Дополнительная общеобразовательная общеразвивающая программа «ВК-Бабло»** (далее - программа) предназначена для слушателей курса «ВК-Бабло» в рамках дополнительного образования и ориентирована на взрослых без возрастных ограничений.

Программа по виду образования – дополнительное образование, подвид – дополнительное образование детей и взрослых.

Направленность (профиль) программы - социально-гуманитарная.

### *Актуальность и педагогическая целесообразность программы*

Сейчас практически любой предприниматель знает, что ему обязательно нужно продвижение в социальных сетях. Почему столько внимания данному направлению? Прежде всего, социальные сети активно привлекают людей и вовлекают их в коммуникацию не только с реальными друзьями, но и виртуальными знакомыми. Такое дружеское расположение пользователей привлекательно для предпринимателей или ремесленников, которые также желают попасть в круг общения со своей потенциальной аудиторией потребителей. А низкий порог входа по сравнению с традиционными медиа усиливает желание бизнеса присутствовать в социальных сетях.

Общий настрой аудитории на общение позволяет ремесленникам рассказывать о себе, завязывать обсуждения, определять настрой потребителей и получать неприкрытую, честную обратную связь. Вместе с подкупающими возможностями для бизнеса, в данном способе взаимодействия с потребителями много непростых моментов, которые надо учитывать компаниям в работе с социальными сетями.

Одной из самых популярных социальных сетей в России является ВКонтакте. Российская аудитория ВКонтакте составляет 89.18 млн человек в месяц. Ежедневно её посещают 54.6 млн человек. Их возраст, профессии и интересы удивляют разнообразием. И это увеличивает шансы найти свою аудиторию.

Актуальность программы заключается в потребности населения в качественных знаниях и навыках продвижения в социальной сети ВКонтакте. В данный момент существует необходимость в людях, которые способны качественно представлять свои товары или услуги в Вконтаке, уметь донести ценность своего продукта, обеспечить стабильные продажи и грамотно настроить рекламу.

Педагогическая целесообразность состоит в том, что обучающиеся во время прохождения данного курса получат не только практические навыки, но и глубокую теоретическую базу и будут хорошо ориентироваться в продвижении в социальной сети Вконтакте.

### *Нормативно-правовая база программы*

Программа разработана в соответствии с требованиями:

- Федерального закона Российской Федерации от 29.12.2012 г. № 273-ФЗ «Об образовании в Российской Федерации»;

- Приказа Министерства Просвещения РФ от 27.07.2022 № 629 Об утверждении Порядка организации и осуществления образовательной деятельности по дополнительным общеобразовательным программам;

- Приказа Минпросвещения России от 27.07.2022 N 629 "Об утверждении Порядка организации и осуществления образовательной деятельности по дополнительным общеобразовательным программам"

- Приказ Минтруда России от 22.09.2021 N 652н "Об утверждении профессионального стандарта "Педагог дополнительного образования детей и взрослых".

 **Цели обучения:** дать обучающимся стартовые знания об управлении репутацией личности, организации, создания комплекса маркетинговых мероприятий при работах с социальной сетью Вконтакте, разработки методов и способов привлечения пользователей в интернет-сообщество.

### **Задачи обучения:**

- изучить состав и особенности аудитории социальной сети Вконтакте;

- научиться использовать инструментарий социальной сети Вконтакте;

- научиться использовать рекламные возможности социальной сети Вконтакте;

- освоить принципы функционирования социальной сети Вконтакте.

### **Планируемые результаты обучения.**

*Знать:*

- Состав и особенности аудитории социальной сети Вконтакте;

- Правила реферирования, аннотирования и редактирования текстов;
- Основы копирайтинга и веб-райтинга;
- Основы деловой коммуникации;
- Принципы функционирования социальной сети Вконтакте;

- Основы письменной коммуникации.

*Уметь:*

- Создавать портрет потребителя;
- Формулировать конкурентные преимущества продукта или услуги;
- Использовать инструментарий социальной сети Вконтакте;

- Обрабатывать графические и текстовые материалы в социальной сети Вконтакте;

- Размещать тексты и информацию других типов в социальной сети Вконтакте;

- Использовать инструментарий социальной сети Вконтакте;

- Использовать рекламные возможности социальной сети Вконтакте;

- Размещать рекламные материалы на рекламных площадках социальной сети Вконтакте;

- Разрабатывать методы и способы привлечения пользователей в сообщество;

- Сегментировать целевую аудиторию рекламной компании;

*Владеть:*

- Навыком анализа торговых предложений конкурентов;

- Навыком продаж в социальной сети Вконтакте;
- Навыком оформления аккаунта в социальной сети Вконтакте;

- Навыком создания и оформления группы в социальной сети Вконтакте;

- Навыком создания и оформления группы в социальной сети Вконтакте;

- Навыком обработки графических и текстовых материалов с использованием программных средств и платформ;

- Навыком настройки рекламы в социальной сети Вконтакте.

**Общая трудоемкость** образовательной программы составляет 85 часов. Трудоёмкость настоящей образовательной программы включает все виды учебной работы обучающегося (лекции, самостоятельную работу, иные виды учебной работы), а также время, отводимое на контроль.

**Форма обучения** – заочная, с применением исключительно электронного обучения и дистанционных образовательных технологий.

Обучение проходит онлайн, дистанционно на обучающей платформе «Бизон 365»

**Категория обучающихся**: к освоению дополнительных общеобразовательных программ допускаются лица старше 18 лет без предъявления требований к уровню образования.

**Форма организации учебного процесса**: индивидуальные занятия.

**Основные формы занятий**: лекции, самостоятельная работа.

**Язык обучения**. Обучение по образовательной программе ведется на русском языке.

**Документ, выдаваемый по окончании обучения**: сертификат установленного образца.

# **2. КАЛЕНДАРНЫЙ УЧЕБНЫЙ ГРАФИК**

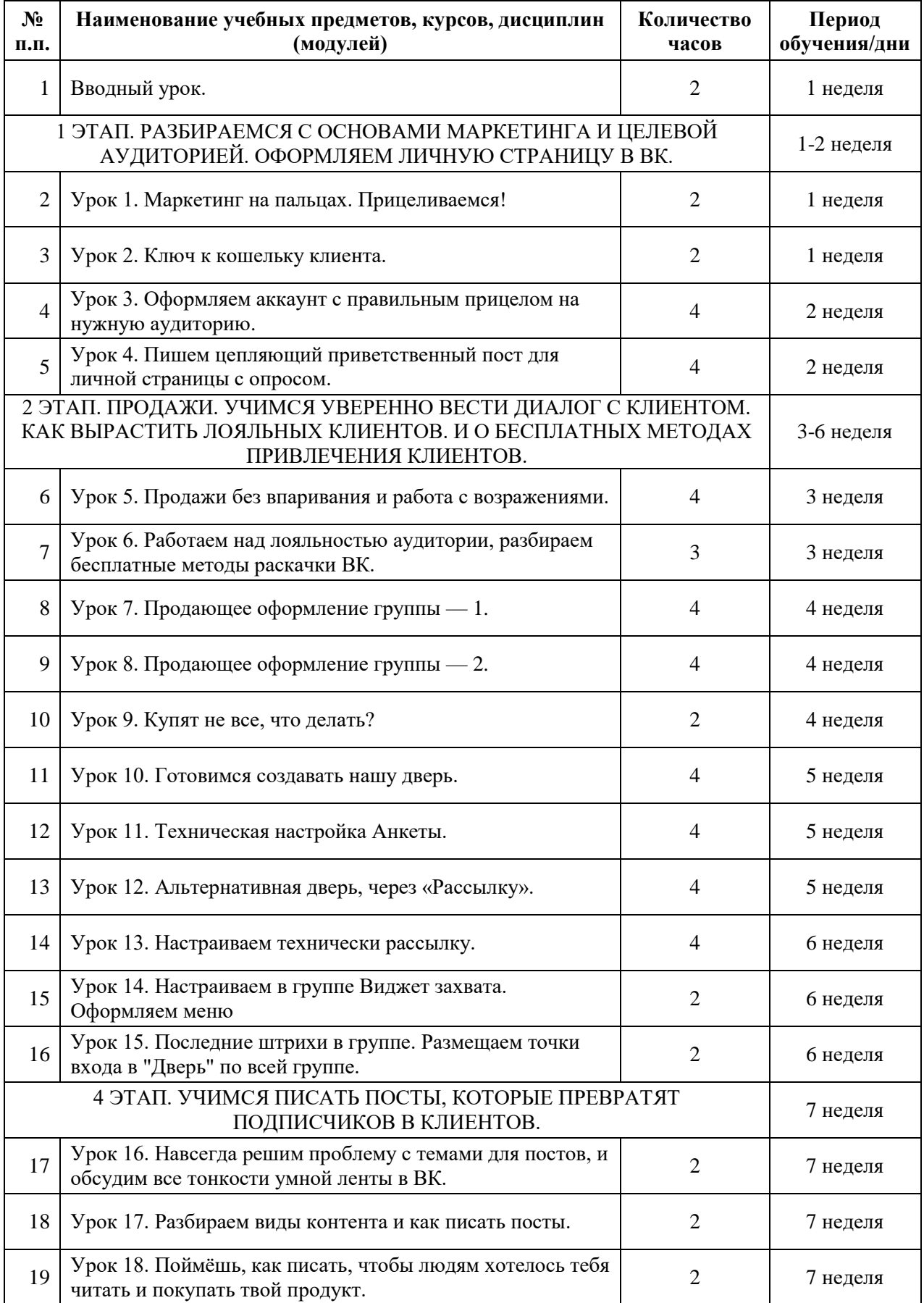

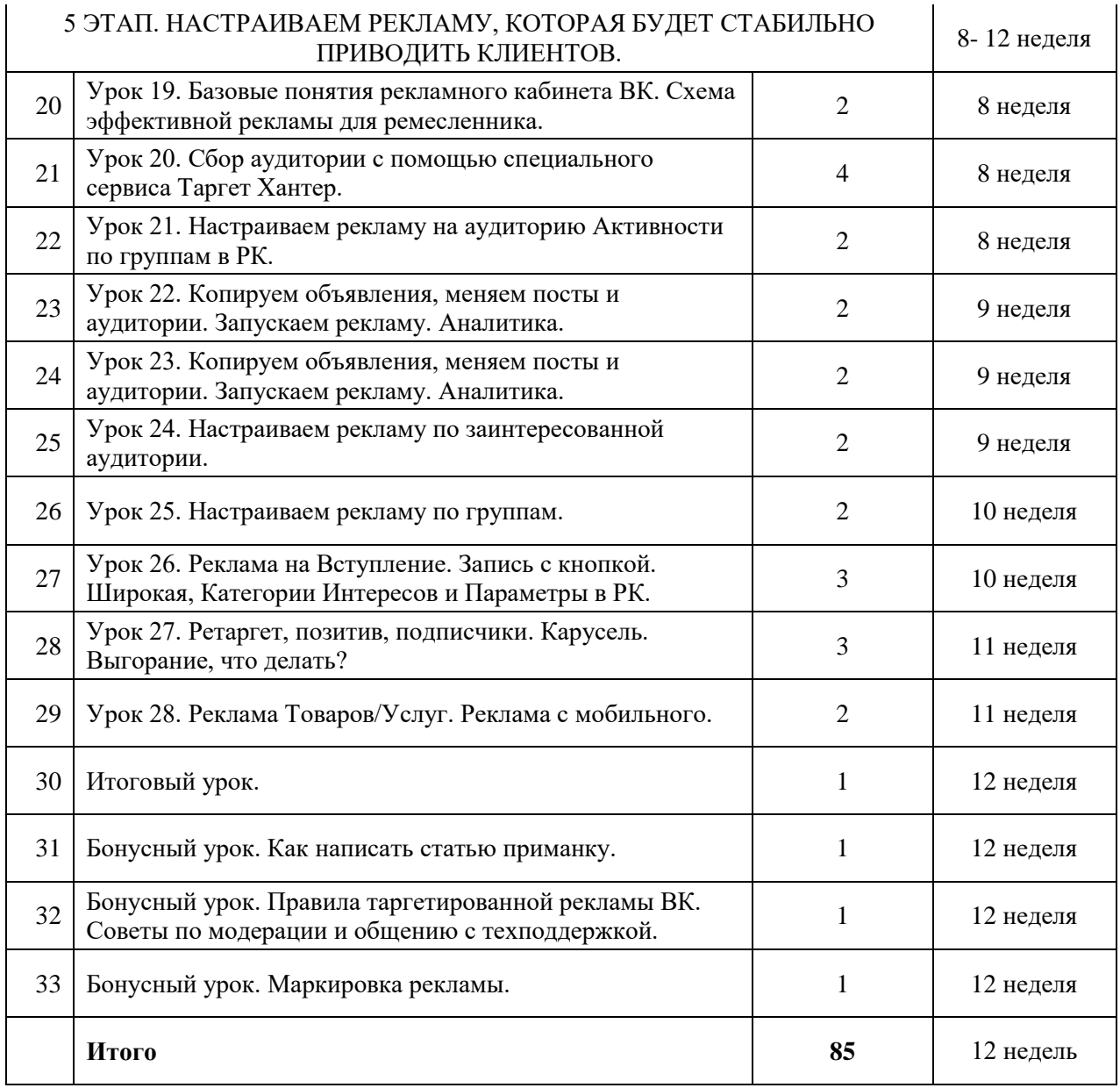

*\** Начало обучения по мере поступления заявок на обучение. Заявки формируются в течение всего календарного года.

# **3. УЧЕБНЫЙ ПЛАН**

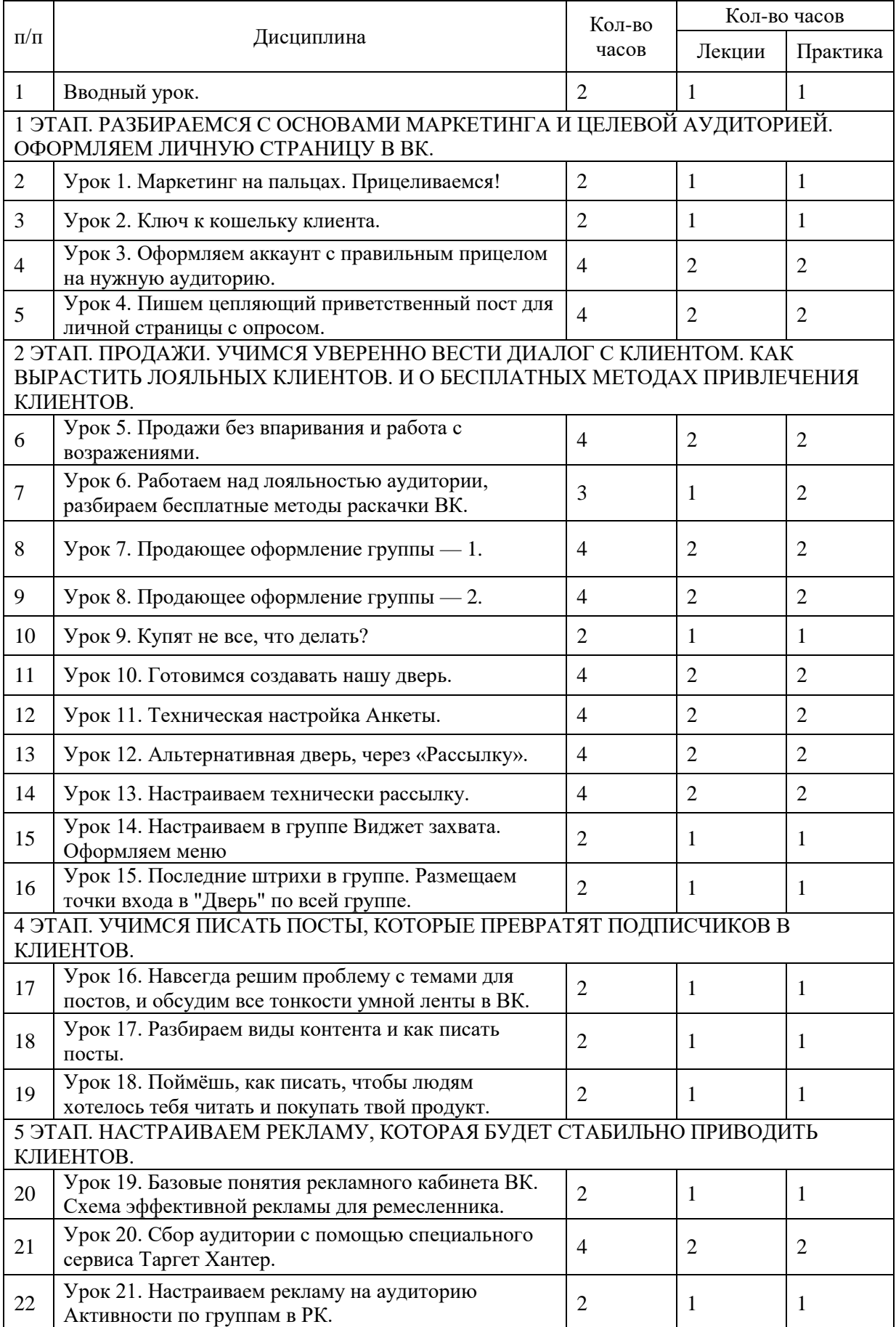

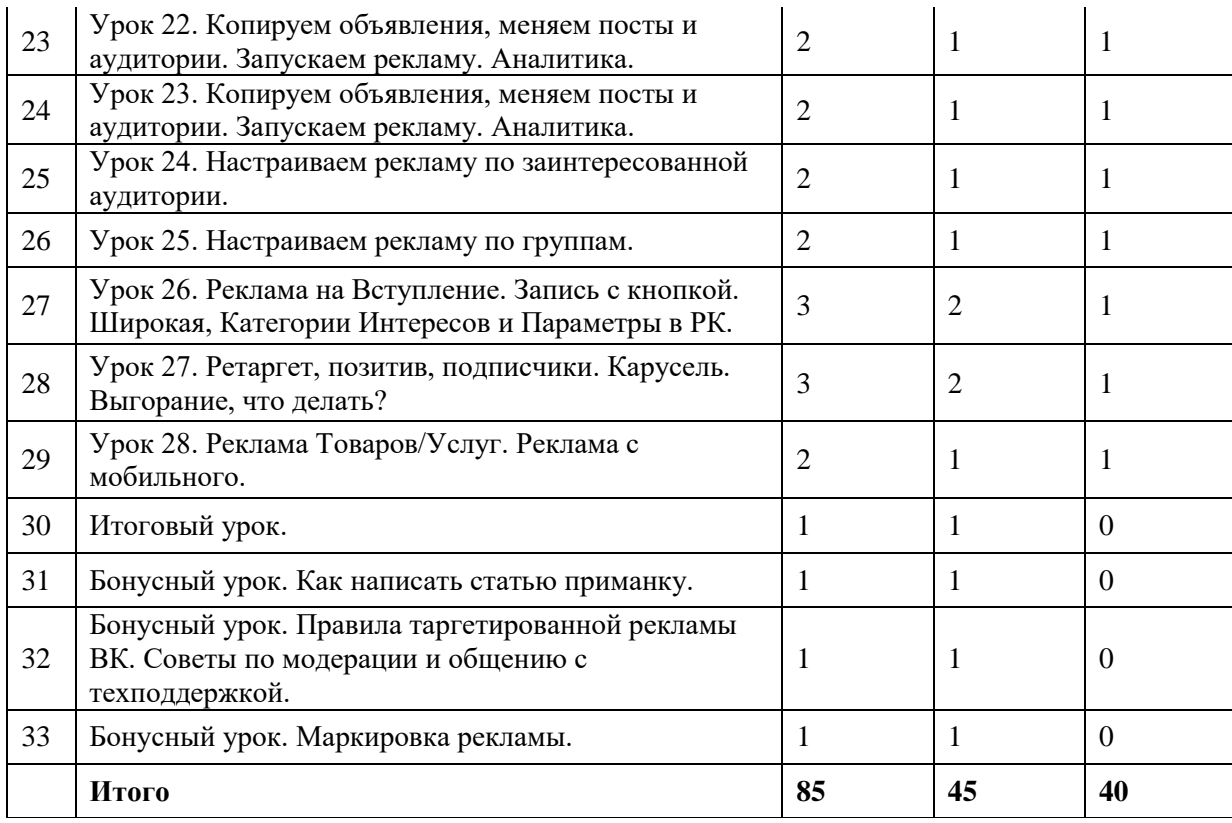

## **4. СОДЕРЖАНИЕ УЧЕБНОГО (ТЕМАТИЧЕСКОГО) ПЛАНА**

### **Вводный урок.**

**Теория (1 ч).** Соцсети – это инструмент. Личный бренд. Накопительный эффект. 3 ингредиента маркетинга. План обучения. Из чего состоят уроки. Ответы на частые вопросы.

**Практика (1 ч).** Необходимо пройти тест и ответить на следующие вопросы:

- Сколько ты сейчас в среднем зарабатываешь и сколько в среднем клиентов в месяц сейчас?
- Сколько клиентов/товаров/услуг ты МОЖЕШЬ оказать/продать за месяц? Какой доход можешь получить?
- Сколько хочешь зарабатывать на своём ремесле через 3 месяца.
- Подводим итог
- Зачем тебе это вообще всё нужно? Зачем на курс пришёл?

### **1 ЭТАП. РАЗБИРАЕМСЯ С ОСНОВАМИ МАРКЕТИНГА И ЦЕЛЕВОЙ АУДИТОРИЕЙ. ОФОРМЛЯЕМ ЛИЧНУЮ СТРАНИЦУ В ВК.**

**Урок 1.** Маркетинг на пальцах. Прицеливаемся!

**Теория (1 ч).** Виды услуг. Что необходимо для успешного продвижения. Как определиться с услугой. Рынок услуг. Как выделиться среди конкурентов? Проблема, потребность, цель. Вопросы для выявления проблемы клиентов.

**Практика (1 ч).** Необходимо пройти тест и выполнить следующие задания:

- Определиться с одной услугой.
- Напиши список из 3-7 проблем, которые решает эта услуга/товар.

**Урок 2.** Ключ к кошельку клиента.

**Теория (1 ч).** Вопросы для выявления проблемы клиентов. Определение критериев выбора для решения проблемы клиентов. Вопросы для понимания целевой аудитории.

**Практика (1 ч).** Необходимо пройти тест и выполнить следующие задания:

1. Выбрать 1 проблему, из списка к предыдущему уроку.

2. Пропиши какие у клиента с такой проблемой Критерии Выбора без которых он не купит никогда (до 5 шт).

**Урок 3.** Оформляем аккаунт с правильным прицелом на нужную аудиторию

**Теория (2 ч).** Оформление личного аккаунта. Настройки безопасности аккаунта. Имя аккаунта. ID профиля (личного аккаунта). Аватар. Обложка. Статус. Описание профиля. Информация "Подробнее". Блок с контентом, перед лентой с записями. Фотоальбомы и Видеозаписи. Подписки. Настройки приватности. Улучшаем качество загруженных фото и видео в мобильном приложении VK. Верификация. Подтверждение личности. Посты на стене. Контент на странице. Примеры хорошо оформленных аккаунтов.

**Практика (2 ч).** Необходимо пройти тест и выполнить следующие задания:

- 1. Оформляем страницу по чек-листу.
- 2. Проверяем Безопасность.
- 3. Делаем все важные настройки и оформление.

**Урок 4.** Пишем цепляющий приветственный пост для личной страницы с опросом.

**Теория (2 ч).** Как написать приветственный пост. Азы копирайтинга. Алгоритмы написания приветственного пост. Как облегчить написание поста. Как сделать продающий опрос к своему приветственному посту. Как опубликовать пост, прикрепить опрос, фотографии, закрепить пост и взять ссылку на пост. Что предложить человеку в переписке? Примеры успешных диалогов. Примеры приветственного поста с опросом. 5 секретов успешного написания приветственного поста.

**Практика (2 ч).** Необходимо пройти тест и выполнить следующие задания:

- 1. Пишем приветственный пост.
- 2. Подбираем к посту фотографии.
- 3. Придумываем опрос, который выясняет «что человек хочет или планирует сделать».
- 4. Публикуем приветственный пост, крепим к нему фотографии и опрос.
- 5. Закрепляем пост после публикации на личной странице.
- 6. Добавляем в свой статус в аккаунте призыв "ответь на опрос  $\mathbb{Q}$ "
- 7. Придумать и написать простой первый шаг (их может быть несколько).
- 8. Пишем всем, кто ответил на опрос.

# **2 ЭТАП. ПРОДАЖИ. УЧИМСЯ УВЕРЕННО ВЕСТИ ДИАЛОГ С КЛИЕНТОМ. КАК ВЫРАСТИТЬ ЛОЯЛЬНЫХ КЛИЕНТОВ. И О БЕСПЛАТНЫХ МЕТОДАХ ПРИВЛЕЧЕНИЯ КЛИЕНТОВ.**

**Урок 5.** Продажи без впаривания и работа с возражениями.

**Теория (2 ч).** Отличие рекламы от продажи. Экологичные продажи. Стеснение в продажах. Триггеры для начала диалога. Психология принятия решения. Стратегия диалога с клиентом. Стадии принятия решения о покупке. Стоимость и ценность. Как донести ценность до клиента. Как

правильно озвучить цену. Возражения. Клиентская база. Дружественный контакт. Гибкий стиль переписки. Выбор без выбора. Структура диалога.

**Практика (2 ч).** Необходимо пройти тест и выполнить следующие задания:

1. Определись со своей стратегией продаж и опиши, почему ты выбираешь именно её.

2. Опиши Ценность в 4D для проблемы, которая была выбрана в качестве основного для продвижения в Вк.

3. Напиши заготовку для идеального озвучивания цены на свою услугу по формуле.

4. Ты ведешь клиентскую базу?

**Урок 6.** Работаем над лояльностью аудитории, разбираем бесплатные методы раскачки ВК.

**Теория (1 ч).** Лояльность клиента. Лояльность онлайн и оффлайн. Как правильно взять отзыв. 5 вопросов для отзыва. Спроси у клиента совет. Бесплатные методы продвижения. Реклама у популярных людей.

**Практика (2 ч).** Необходимо пройти тест и выполнить следующие задания:

1. Для поддержания онлайн лояльности.

 Пройтись по подписчикам группы. Добавиться в друзья к 5-10. Высший уровень сложности, поприветствовать в ЛС, поблагодарить за то, что подписан на группу. Не нужно сразу предлагать услуги, можно просто написать, что если будут вопросы обращайтесь.

- Поставить лайки своим друзьям, подписчикам группы, прокомментировать интересные посты.
- 2. Для поддержания офлайн лояльности.
	- Свяжись с последними 3-5 клиентами, узнай, как у них дела, попроси отзыв и совет.

3. Найди конкурента, который нормально ведёт свой аккаунт и группу (пишет посты, имеет нормальное описание, оформленная группа, имеет хотя бы 200-300 подписчиков). Посмотри кто лайкал и комментил его последние публикации. Это вероятно твои потенциальные клиенты. Подпишись на 10 таких людей (кто лайкал или комментил), оставь комментарий, пару лайков. 4. Найди 3 популярных человека из своего города, с которыми ты можешь попробовать сработать по схеме услуга за отзыв или взаимопиар. Начни переговоры.

# **3 ЭТАП. СОЗДАЁМ ГРУППУ В ВК С ПРЕДЛОЖЕНИЕМ ОТ КОТОРОГО НЕВОЗМОЖНО ОТКАЗАТЬСЯ.**

**Урок 7.** Продающее оформление группы — 1

**Теория (2 ч).** Как создать группу. Чем отличаются группа от публичной страницы? Какое название писать. Чек-лист оформления группы. Настройка уведомлений. Красивый адрес группы. Аватарка. Обложка. Азы дизайна. Как добавить обложку в сообществе (группе, паблике). Как сделать дизайн самостоятельно с помощью онлайн сервисов? «Возрастное ограничение», статус, описание, кнопка действия. Адрес, отображение карты и номер телефона в группе. Примеры хорошего оформления группы.

**Практика (2 ч).** Необходимо пройти тест и выполнить следующие задания:

1. Проверить название, если нужно подправить.

2. Подключить уведомления.

3. Делаем аватарку и обложку. Продумываем общий дизайн группы.

- 4. Проверить возрастное ограничение.
- 5. Написать статус и описание.
- 6. Настрой адрес и карту (если нужно), номер телефона

7. Проверить есть ли раздел «Свежие новости» и убрать если он включен (касается только групп, у публичных страниц этого не бывает).

Если ты только сейчас создал группу, то не забудь поставить её в своём . аккаунте в «место работы».

**Урок 8.** Продающее оформление группы — 2

**Теория (2 ч).** Приветственное сообщение в группе. Как сделать ссылку на сообщения группы или свою ЛС. Подключение и настройка разделов в сообществе (группе, паблике). Фотоальбомы и видеозаписи. Контакты. Создаём ветку для отзывов в разделе «Обсуждения». Как оформить и где еще можно разместить отзывы. Как оформить Товары или Услуги. Расположение Разделов, Блок с контентом в группе. Ссылки. Приложения в группе, как подключить. Верификация группы. Настройка для безопасности группы. Как дать доступ администратора в группе другому человеку. Примеры хорошего оформления группы.

**Практика (2 ч).** Необходимо пройти тест и выполнить следующие задания:

1. Проверить включены ли сообщения, добавить приветственное сообщение.

- 2. Создать и оформить фотоальбомы, видеозаписи.
- 3. Включить обсуждения, оформить отзывы.
- 4. Оформить товары.
- 5. Подключить приложения Анкета и Сенлер в группе.
- 6. Настроить отображение главного и второстепенного раздела в группе.

7. Включить защиту в группе «Подтверждение входа — Обязательно для руководителей».

**Урок 9.** Купят не все, что делать?

**Теория (1 ч).** Как превратить аудиторию в Вк — в клиентов. Дверь для будущих клиентов. Какой самый логичный вопрос твоего клиента?

**Практика (1 ч).** Необходимо пройти тест и выполнить следующие задания:

- 1. Выбери Лёгкий Вход для своей «Двери».
- 2. Что получит клиент взамен на оставленный свой контакт?

**Урок 10.** Готовимся создавать нашу дверь.

**Теория (2 ч).** Примеры анкет. Из чего состоит анкета. Как создать текст названия и описания анкеты. Какие задавать вопросы. Примеры вопросов для разных ремёсел. Заключительный текст. Автоматический ответ на анкету. Создаём текст для первого сообщения клиенту.

**Практика (2 ч).** Необходимо пройти тест и выполнить следующие задания:

1. Напиши Название и Описание анкеты с учетом Лёгкого Входа, который ты придумал в предыдущем задании.

2. Напиши от 2 до 5 вопросов, на которые будет отвечать клиент в твоей анкете.

3. Напиши заключительный текст, который будет перед кнопкой «Отправить».

4. Напиши текст для автоматического ответа на анкету.

5. Напиши текст для первого сообщения клиенту, который пройдёт твою анкету. Этот текст ты будешь писать клиенту вручную после автоответа.

**Урок 11.** Техническая настройка Анкеты.

**Теория (2 ч).** Примеры анкет. Как установить анкету в группу. Создаём анкету в группе. Название и описание анкеты. Разновидности вопросов в анкете. Создаём вопрос с возможностью выбора одного или нескольких вариантов ответа. Создаём вопрос с возможностью написать ответ текстом. Создаём заключительный текст. Как сохранить анкету. Настройки автоответа. Настройка уведомления в личку. Заполняем и проверяем работу анкеты. Как попасть в редакцию своей анкеты. Где брать правильную ссылку на анкету.

**Практика (2 ч).** Необходимо пройти тест и выполнить следующие задания:

1. Настроить анкету в группе.

**Урок 12.** Альтернативная дверь, через «Рассылку».

**Теория (2 ч).** Для чего нужна рассылка? В чём разница между подписчиками твоей группы и подписчиками группы в Сенлер? Что такое приманка? Схема технической реализации рассылки в ВК. Примеры рассылки. Ещё варианты простых приманок и заманивания людей в рассылку. Кому подходит вариант «приманки» через статью? Подготовка к настройке рассылки. Примеры подписной страницы, кнопки подписки и отписки.

**Практика (2 ч).** Необходимо пройти тест и выполнить следующие задания:

1. Создать рассылку

**Урок 13.** Настраиваем технически рассылку.

**Теория (2 ч).** Как создать подписную страницу и группу подписчиков в Сенлере. Вспоминаем схему рассылки. Создаём подписную страницу. Как сделать подписку на рассылку по ключевому слову. Настраиваем авто сообщения в рассылке. Проверяем рассылку. Что делать если после проверки сообщения нет? Как создать и отправить разовую рассылку по подписчикам сенлера. Стоимость сервиса Сенлер и как его оплатить. Как дать доступ другому аккаунту в Сенлере.

**Практика (2 ч).** Необходимо пройти тест и выполнить следующие задания:

1. Настроить рассылку через сервис Сенлер:

- Создать группу подписчиков и настроить подписную страницу
- Настроить автосообщения в Сенлере

**Урок 14.** Настраиваем в группе Виджет захвата. Оформляем меню

**Теория (1 ч).** Примеры виджетов захвата. Готовим тексты для оформления виджета. Как настроить виджет захвата. Как оформить меню в группе. Какие ссылки можно и стоит разместить в меню.

**Практика (1 ч).** Необходимо пройти тест и выполнить следующие задания:

1. Настроить Виджет захвата и Меню.

**Урок 15.** Последние штрихи в группе. Размещаем точки входа в "Дверь" по всей группе.

**Теория (1 ч).** Оформляем точки входа в группе. Где разместить точки входа в группе? Кнопка действия. Описание фотографий. Как прикрепить товар или услугу в посте, сторисах или клипе.

**Практика (1 ч).** Необходимо пройти тест и выполнить следующие задания:

1. Размести точки входа с помощью призыва и ссылки на основную "Дверь" по всей группе.

# **4 ЭТАП. УЧИМСЯ ПИСАТЬ ПОСТЫ, КОТОРЫЕ ПРЕВРАТЯТ ПОДПИСЧИКОВ В КЛИЕНТОВ.**

**Урок 16.** Навсегда решим проблему с темами для постов, и обсудим все тонкости умной ленты в ВК.

**Теория (1 ч).** Важные темы для постов. Алгоритм работы умной ленты. Минусы накрутки лайков и подписчиков. А чего по хэштегам? Надо их ставить или нет? Сколько, когда и где писать?

**Практика (1 ч).** Необходимо пройти тест и выполнить следующие задания:

1. Придумать темы и прописать идеи к постам по технике «Важные темы для постов».

**Урок 17.** Разбираем виды контента и как писать посты.

**Теория (1 ч).** Вспоминаем азы копирайтинга. Виды контента. Как получить отдачу от постов. Как писать полезно продающие посты. Пользовательский контент. Как писать вовлекающие посты. Как писать истории (сторителлинг). Помни об эмоциях в постах. Хэштеги.

**Практика (1 ч).** Необходимо пройти тест и выполнить следующие задания:

1. Напиши полезно-продающий пост.

**Урок 18.** Поймёшь, как писать, чтобы людям хотелось тебя читать и покупать твой продукт.

**Теория (1 ч).** Как писать продающие посты. Азы копирайтинга. Модель AIDA. Формула через проблему. Требования к рекламному посту.

**Практика (1 ч).** Необходимо пройти тест и выполнить следующие задания:

1. Напиши 3 поста:

- длинный для закрепа,
- короткий продающий по формуле AIDA,
- пост короткий, либо длинный по формуле «через проблему».

### **5 ЭТАП. НАСТРАИВАЕМ РЕКЛАМУ, КОТОРАЯ БУДЕТ СТАБИЛЬНО ПРИВОДИТЬ КЛИЕНТОВ.**

**Урок 19.** Базовые понятия рекламного кабинета ВК. Схема эффективной рекламы для ремесленника.

**Теория (1 ч).** Форматы рекламных объявлений. Аудитория. Таргетинг. Аукцион. От чего зависит цена за показ и аукцион на выбранную тобой аудиторию? Цели рекламы. Структура объявлений в рекламном кабинете. Настройки аудитории таргетинга (кому рекламируем). Что рекламируем. Рекламный пост. Объявление. Схема эффективной рекламы для ремесленника в ВК. Маркировка рекламы. Как подготовить и собрать нужную аудиторию.

**Практика (1 ч).** Необходимо пройти тест и выполнить следующие задания:

- 1. Прописать:
	- Кто будет твоей Широкой аудиторией?
	- Какие группы относятся к Прямому и Косвенному интересу?
	- И какие Интересы в Рекламном кабинете ты можешь использовать, какой категории их отнести — Прямые или Косвенные?

**Урок 20.** Сбор аудитории с помощью специального сервиса Таргет Хантер.

**Теория (2 ч).** Таргет Хантер. Как авторизоваться в сервисе Таргет Хантер. Как получить 2 дня бесплатно для использования сервиса. Как оплатить сервис Таргет Хантер (далее - ТХ). Создаём рекламный кабинет. Как связать рекламный кабинет с ТХ. Деление аудитории. Схема сбора аудитории в ТХ. Сбор групп по ключевому слову в ТХ. Собираем группы с настройкой нужного гео. Собираем группы с гео в название. Собираем группы с косвенным интересом. Собираем тематические сообщества (группы, паблики) без привязки к гео. Сохраняем список групп на компьютер. Собираем админов групп, чтобы потом исключить их в рекламе. Сбор пользователей по ключевому слову. Анализируем на какие ещё группы подписана твоя аудитория. Как не потерять собранные базы в ТХ. Посмотреть какая реклама у конкурентов.

**Практика (2 ч).** Необходимо пройти тест и выполнить следующие задания:

1. Собрать с помощью сервиса Таргет Хантер:

- Прямые интересы с гео
- Косвенный интерес с гео
- Тематические паблики прямой интерес
- Тематические паблики косвенный интерес
- Список групп сохранен на компьютер
- Список аккаунтов конкурентов выгружен в Рекламный кабинет в созданную аудиторию «Исключать из рекламы»
- Сбор и анализ рекламы конкурентов (по желанию
- Сбор и анализ на какие ещё сообщества подписана моя аудитория (по желанию)

**Урок 21.** Настраиваем рекламу на аудиторию Активности по группам в РК

**Теория (1 ч).** Релевантность. Схема рекламы. Вспоминаем базовые понятия Рекламного кабинета (РК). Выключить AdBlock. Как оплатить (пополнить) рекламный кабинет. Необходимо внести данные для маркировки рекламы. UTM-метки для отслеживания рекламы. Как сделать UTM-метку на Анкету. Как сделать UTM-метку на Рассылку Сенлера. Создаём рекламное объявление. Настройка рекламного объявления в РК.

**Практика (1 ч).** Необходимо пройти тест и выполнить следующие задания:

1. Создать и настроить рекламное объявление.

**Урок 22.** Копируем объявления, меняем посты и аудитории. Запускаем рекламу. Аналитика.

**Теория (1 ч).** Готовим UTM-метки. UTM-метки для Анкеты. UTM-метки для Рассылки. Копируем объявления на Прямой интерес. Копируем объявления на Косвенный интерес. Модерация. Чек-лист настройки (копирования) рекламного поста в кабинете. Стратегия запуска рекламы. Аналитика эффективности объявлений. Можно ли управлять рекламой с телефона?

**Практика (1 ч).** Необходимо пройти тест и выполнить следующие задания:

1. Создать и откопировать Рекламные объявления.

**Урок 23.** Копируем объявления, меняем посты и аудитории. Запускаем рекламу. Аналитика.

**Теория (1 ч).** Текст важнее настроек. Как работает настройка рекламы Вконтакте по ключевым фразам (словам). Настройка рекламы по Ключевым фразам/словам. Как откопировать рекламное объявление с настройкой по Ключевым фразам/словам. Основные ошибки при создании рекламы по ключевикам. Как анализировать рекламу по ключевикам. Как понять, что реклама с АвтоЦеной стала невыгодной и нужно её отключить. Чек-лист настройки рекламного поста.

**Практика (1 ч).** Необходимо пройти тест и выполнить следующие задания:

1. Запустить рекламный пост с настройкой по Ключевым фразам.

**Урок 24.** Настраиваем рекламу по заинтересованной аудитории.

**Теория (1 ч).** Заинтересованная аудитория, что это такое и с чем её «едят». Создаём рекламное объявление с настройкой на заинтересованную аудиторию. Как понять, что реклама с АвтоЦеной стала невыгодной и нужно её отключить. Чек-лист настройки рекламного поста с Целью «Переходы по рекламе» — Способ сбора «Заинтересованная аудитория».

**Практика (1 ч).** Необходимо пройти тест и выполнить следующие задания:

1. Запустить рекламный пост с настройкой по Заинтересованной аудитории.

**Урок 25.** Настраиваем рекламу по группам.

**Теория (1 ч).** Из чего состоит маркетинг и продвижение. Для чего вообще нужна настройка по группам? Создаём рекламное объявление с настройкой по Группам. Как понять, что реклама с АвтоЦеной стала невыгодной и нужно её отключить. Чек-лист настройки рекламного поста с Целью «Переходы по рекламе» — Способ сбора «По Группам».

**Практика (1 ч).** Необходимо пройти тест и выполнить следующие задания:

1. Запустить рекламный пост с настройкой по группам.

**Урок 26.** Реклама на Вступление. Запись с кнопкой. Широкая, Категории Интересов и Параметры в РК.

**Теория (2 ч).** Основные понятия всех уроков по рекламе. Зачем нужна реклама Группы на Вступление? На какую аудиторию делать рекламу Группы на Вступление? Категории Интересов в Рекламном Кабинете. Широкая аудитория. Текст для рекламы Группы на Вступление. Модерация. Какие фото использовать для Записи с кнопкой? Создаём рекламное объявление с настройкой. Запись с кнопкой на Вступление в группу. Делаем настройки рекламы на Широкую аудиторию. Делаем настройки рекламы на Способ сбора аудитории. Общие настройки объявления Группа на Вступление. Как откопировать объявления и создать другие тексты, картинки. Следи за рекламой. Как понять, что реклама с АвтоЦеной стала невыгодной и нужно её отключить. Чек-лист настройки рекламного поста с Целью Подписка на сообщество — Запись с кнопкой.

**Практика (1 ч).** Необходимо пройти тест и выполнить следующие задания:

1. Запустить рекламный пост с настройкой на Вступление.

**Урок 27.** Ретаргет, позитив, подписчики. Карусель. Выгорание, что делать?

**Теория (2 ч).** Что это за аудитория — Ретаргетинг? Формат объявления — Карусель. Текст и фото для рекламы на аудитории Ретаргетинга. Какие фото использовать для Карусели? Создаём рекламное объявление с настройкой

Карусель на «Дверь». Делаем настройки рекламы на Аудиторию Ретаргетинга со Способом сбора аудитории — Подписчики твоей группы. Делаем настройки рекламы на Аудиторию Ретаргетинга со Способом сбора аудитории — Позитив. Чек-лист настройки рекламного поста с Целью «Показы рекламного объявления» — формат «Карусель». Что такое выгорание. Как работать с «выгоранием» аудитории, какие методы есть? Как использовать разные форматы (кнопка, карусель, универсальная запись) и разные цели рекламы.

**Практика (1 ч).** Необходимо пройти тест и выполнить следующие задания:

1. Напиши сколько в итоге объявлений и на какие аудитории получилось создать.

2. Настроить объявления Подписчики «Дверь» Карусель.

**Урок 28.** Реклама Товаров/Услуг. Реклама с мобильного.

**Теория (1 ч).** Реклама товаров или как это называет ВКонтакте «Автопродвижение товаров». Настройка автопродвижения товаров через компьютер. Как понять, что реклама с АвтоЦеной стала невыгодной и нужно её отключить. Запуск рекламы в ВК через мобильный.

**Практика (1 ч).** Необходимо пройти тест и выполнить следующие задания:

1. Напишите, что думаете про рекламу с мобильного? Будешь ли ей пользоваться?

### **Итоговый урок.**

**Теория (1 ч).** Подведение итогов обучения. Главное слово в маркетинге – тестируй. Что делать с рассылкой дальше? Что делать, если в ремесле есть сезонность или разные направления, которые тоже хочется развивать?

**Бонусный урок.** Как написать статью приманку.

**Теория (1 ч).** Как найти идею для статьи приманки? 2 простые формулы для статьи приманки. Структура продажи в одно письмо.

**Бонусный урок.** Правила таргетированной рекламы ВК. Советы по модерации и общению с техподдержкой.

**Теория (1 ч).** Основные нюансы и изменения в правилах рекламы. Частые ошибки, из-за которых модерация не пропускает рекламу. Проверь тематику объявления. Что делать, если отклонили объявление? Как написать в поддержку ВК, чтобы обсудить отклонение объявления? Правила и советы по общению с техподдержкой.

**Бонусный урок.** Маркировка рекламы.

**Теория (1 ч).** Вводная информация и термины. Что нужно маркировать? Как отличить рекламу от не рекламы по мнению ФАС. Как сделать маркировку рекламы?

### **5. УСЛОВИЯ РЕАЛИЗАЦИИ ПРОГРАММЫ**

#### *Требования к минимальному материально-техническому обеспечению*

Дополнительная программа реализовывается полностью с применением дистанционных образовательных технологий (далее – ДОТ), электронного обучения.

Электронный курс «ВК-Бабло» проводится на онлайн платформе «Бизон 365».

Под электронным обучением понимается организация образовательной деятельности с применением содержащейся в базах данных и используемой при реализации образовательной программы информации и обеспечивающих ее обработку информационных технологий, технических средств, а также информационно-телекоммуникационных сетей, обеспечивающих передачу по линиям связи указанной информации, взаимодействие обучающихся и педагогических работников.

Под дистанционными образовательными технологиями понимаются образовательные технологии, реализуемые в основном с применением информационно-телекоммуникационных сетей при опосредованном (на расстоянии) взаимодействии обучающихся и педагогических работников.

При реализации образовательной программы с применением исключительно электронного обучения, дистанционных образовательных технологий в организации созданы условия для функционирования электронной информационно-образовательной среды, включающей в себя электронные информационные ресурсы, электронные образовательные ресурсы, совокупность информационных технологий, телекоммуникационных технологий, соответствующих технологических средств и обеспечивающей освоение обучающимися образовательных программ в полном объеме независимо от места нахождения обучающихся.

Для эффективного внедрения дистанционных образовательных технологий и использования электронных образовательных ресурсов имеется качественный доступ педагогических работников и обучающихся к информационно-телекоммуникационной сети Интернет (далее - сеть Интернет) с использованием установленных программно-технических средств для обучающихся и педагогических работников на скорости не ниже 512 Кбит/с; обеспечен порт доступа в сеть Интернет со скоростью не ниже 10 Мбит/с и возможностью установления не менее 20 одновременных сессий по 512 Кбит/с.

Услуга подключения к сети Интернет предоставляется в режиме 24 часа в сутки 7 дней в неделю без учета объемов потребляемого трафика.

Для использования дистанционных образовательных технологий каждому обучающемуся и педагогическому работнику предоставляется свободный доступ к средствам информационных и коммуникационных технологий.

Рабочее место педагогического работника и обучающегося оборудовано персональным компьютером и компьютерной периферией (веб-камерой, микрофоном, аудиоколонками и(или) наушниками).

В состав программно-аппаратных комплексов включено (установлено) программное обеспечение, необходимое для осуществления учебного процесса:

- общего назначения (операционная система (операционные системы), офисные приложения, средства обеспечения информационной безопасности, архиваторы, графический, видео- и аудио-редакторы);

- учебного назначения (интерактивные среды и другие).

Формирование информационной среды осуществляется с помощью программной системы дистанционного обучения.

С помощью системы дистанционного обучения (далее - СДО):

- разработчики образовательных программ: авторы, веб-дизайнер, программист, художник, методисты, совместно разрабатывают и размещают содержательный контент;

- педагогический работник планирует свою педагогическую деятельность: выбирает из имеющихся или создает нужные для обучающихся ресурсы и задания;

- администрация организации, методические службы, педагогические работники, обучающиеся обеспечиваются доступом к полной и достоверной информации о ходе учебного процесса, промежуточных и итоговых результатах благодаря автоматическому фиксированию указанных позиций в информационной среде;

- обучающиеся выполняют задания, предусмотренные образовательной программой, при необходимости имеют возможность обратиться к педагогическим работникам за помощью;

- все результаты обучения сохраняются в информационной среде, на их основании формируются портфолио обучающихся и педагогических работников.

Необходимый перечень **материально-технического обеспечения** для реализации дополнительной программы включает в себя:

Учебно-наглядные пособия, компьютер с соответствующим программным обеспечением и выходом в интернет.

#### *Кадровые условия реализации программы*

Образовательный процесс по образовательной программе обеспечивает педагогические работники, соответствующие требованиям в сфере образования, Приказу

Минтруда России от 22.09.2021 N 652н "Об утверждении профессионального стандарта "Педагог дополнительного образования детей и взрослых".

Преподаватели должны иметь - Высшее образование или среднее профессиональное образование в рамках укрупненных групп направлений подготовки высшего образования и специальностей среднего профессионального образования «Образование и педагогические науки» или Высшее образование либо среднее профессиональное образование в рамках иного направления подготовки высшего образования и специальностей среднего профессионального образования при условии его соответствия дополнительным общеразвивающим программам, дополнительным предпрофессиональным программам, реализуемым организацией, осуществляющей образовательную деятельность, и получение при необходимости после трудоустройства дополнительного профессионального образования по направлению подготовки «Образование и педагогические науки».

Особые условия допуска к работе - Отсутствие ограничений на занятие педагогической деятельностью, установленных законодательством Российской Федерации.

Прохождение обязательных предварительных (при поступлении на работу) и периодических медицинских осмотров (обследований), а также внеочередных медицинских осмотров (обследований) в порядке, установленном законодательством Российской Федерации.

Организации, осуществляющие образовательную деятельность, вправе в соответствии с Федеральным законом об образовании привлекать к занятию педагогической деятельностью по дополнительным общеобразовательным программам лиц, обучающихся по образовательным программам высшего образования по специальностям и направлениям подготовки, соответствующим направленности дополнительных общеобразовательных программ, и успешно прошедших промежуточную аттестацию не менее чем за два года обучения. Соответствие образовательной программы высшего образования направленности дополнительной общеобразовательной программы определяется указанными организациями.

#### *Учебно-методические материалы, обеспечивающие реализацию программы*

*Основная литература:*

- 1. Кови, С. Семь навыков высокоэффективных людей: Мощные инструменты развития личности / Кови С., - 9-е изд. - Москва :Альпина Пабл., 2016. - 378 с.
- 2. Смит, К. Конверсия. Как превратить лиды в продажи: Справочное пособие / Смит К. - М.:Альпина Паблишер, 2017. - 280 с. ISBN 978-5- 9614-5982-1.
- 3. Богданова, М. Школа контента: Создавайте тексты, которые продают / М. Богданова. - Москва : Альпина Пабл., 2019. - 256 с. - ISBN 978-5- 9614-1535-3.

*Дополнительная литература:*

1) «Огилви о рекламе». Автор: Дэвид Огилви.

2) «Копирайтинг. Как не съесть собаку. Создаем тексты, которые продают». Автор: Кот Д.Г.

3) «Пиши, сокращай. Как создавать сильный текст». Авторы: Максим Ильяхов, Людмила Сарычева.

4) «Взлом маркетинга. Наука о том, почему мы покупаем». Автор: Фил Барден.

5) «Психология потребителя: кто, что и как покупает в сети». Автор: Дмитрий Сатин.

6) «Дифференцируйся или умирай!». Авторы: Джек Траут, Ривкин Стив

7) «Rework: Бизнес без предрассудков». Автор: Фрайд Джейсон, Ханссон Дэвид Хейнмейер.

8) «Психология влияния. Убеждай. Воздействуй. Защищайся». Автор: Роберт Чалдини.

9) «Конверсия сайта. Превращаем посетителей в покупателей». Автор: Бен Хант.

10) «Контент, маркетинг и рок-н-ролл». Автор: Каплунов Денис.

11) «Remote. Офис не обязателен». Автор: Джейсон Фрайд

12) «Маркетинг В Социальных Сетях». Автор: Д.Халилов

Оценка качества освоения дополнительной общеобразовательной общеразвивающей программы проводится в отношении соответствия результатов освоения дополнительной программы заявленным целям и планируемым результатам обучения. Одним из показателей результативности является сохранность контингента, а так же повышение уровня музыкальной грамотности учащихся, удовлетворенность программой, эмоциональное состояние участников программы.

Оценки качества разработки и реализации дополнительных программ осуществляется посредством: текущего, промежуточного и итогового контроля.

#### *Текущий контроль*

Текущий контроль успеваемости проводится с целью получения оперативной информации о качестве усвоения обучающимися учебного материала, управления учебным процессом и совершенствования методики проведения занятий.

Форма текущего контроля - педагогическое наблюдение, тестирование.

#### *Промежуточный контроль*

Промежуточный контроль обучающихся предназначен для определения степени достижения учебных целей при изучении тем программы в целом. Форма промежуточного контроля – педагогическое наблюдение, опрос на занятии, практическое задание.

Критерии оценивания промежуточного контроля: полнота и глубина ответа (учитывается количество усвоенных фактов, понятий и т.п.); сознательность ответа (учитывается понимание излагаемого материала); логика изложения материала (учитывается умение строить целостный, последовательный рассказ, грамотно пользоваться специальной терминологией).

*Итоговый контроль* проводится с целью определения степени достижения результатов обучения, закрепления знаний, умений и навыков по образовательной программе; получения сведений для совершенствования педагогом образовательной программы и методики обучения.

Итоговый контроль проходит в форме итогового зачета.

Требования к итоговому контролю**:** выполнение всех заданий и практических работ в соответствии с требованиями к каждому модулю.

Критерии оценивания: обучающийся считается прошедшим итоговый контроль при положительном оценивании всех заданий и практических работ.

Оценка: зачет / незачет.

Также зачёт выставляется автоматически при условии качественного выполнения всех заданий и практических работ в соответствии с требованиями к каждому модулю.

По результату успешной сдачи итогового контроля, обучающемуся выдается сертификат установленного образца.

По результату успешной сдачи итогового контроля, обучающемуся выдается сертификат установленного образца.

Лицам, не прошедшим итоговый контроль или получившим на итоговом контроле неудовлетворительные результаты, а также лица освоившим часть дополнительной общеразвивающей образовательной программы и (или) отчисленным из организации, выдается справка об обучении или о периоде обучения по образцу, самостоятельно устанавливаемому организацией. Документ об обучении выдается на бланке, образец которого самостоятельно устанавливается организацией.

**Формы отслеживания и фиксации образовательных результатов**: Ведется в электронном виде на обучающей платформе.

### **7. МЕТОДИЧЕСКИЕ РЕКОМЕНДАЦИИ**

Учебное занятие строится следующим образом: его начало посвящено рассмотрению теоретического материала. В ходе рассказа, просмотра презентационного материала, лекции или беседы педагога, обучающиеся получают теоретические знания, которые затем должны реализовать в практических заданиях. Практические задания выполняются индивидуально каждым обучающимся. Объяснения по выполнению практического задания даются в конце учебного занятия.

В ходе образовательного процесса в целях эффективности организации учебно-творческой деятельности обучающихся, педагогом могут быть использованы следующие приемы и методы:

- объяснительно – иллюстративный, он способствует правильной организации восприятия и первичного осмысления обучающимися новой информации с помощью рассказа, демонстрации наглядного материала и технических средств,

- репродуктивный метод, он направлен на формирование умений и навыков посредством выполнения практических упражнений, проведения беседы, повторения пройденного и т.п.,

- метод проекта, он способствует индивидуализации учебного процесса, развитию самостоятельности обучающихся, правильному планированию их учебной деятельности и исследовательской работы, продуктивному завершению работы.

Все методы и приёмы обучения находятся в тесной взаимосвязи. Взаимодействие разнообразных методов и принципов работы помогает педагогу реализовать цель – формировать устойчивые знания о продвижении в социальной сети Вконтакте.